### **Discrete Control**

Real-Time Systems, Lecture 14

Martina Maggio 1 March 2016

Lund University, Department of Automatic Control

### Content

[Real-Time Control System: Chapter 12]

- 1. Discrete Event Systems
- 2. State Machine Formalisms
- 3. Statecharts
- 4. Grafcet
- 5. Petri Nets
- 6. Implementation

2

### **Discrete Event Systems**

### Discrete Event Systems

A *Discrete Event System (DES)* is a *discrete-state, event-driven* system, that is its state evolution depends entirely on the occurrence of asynchronous discrete events over time.

.

### Discrete Event Systems

Discrete Event Systems:

- The state space is a discrete set.
- The state transition mechanism is event-driven.
- $\bullet\,$  The events need not to be synchronized by, e.g., a clock.

Continuous Systems:

- Continuous-state systems (real-valued variables)
- The state-transition mechanism is time-driven.

Continuous discrete-time systems x(k+1)=Ax(k)+Bu(k) can be viewed as an event-driven system synchronized by clock events.

Continuous Systems

State trajectory is the solution of a differential equation

$$\dot{x}(t) = f(x(t), u(t), t)$$

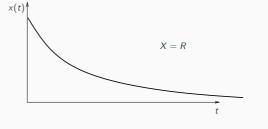

### Discrete Event System State trajectory (sample path) is piecewise constant function that jumps from one value to another when an event occurs. $X = (s_1, s_2, s_3, s_4, s_5, s_6)$ *S*<sub>6</sub> *S*<sub>5</sub> $s_4$ 53 **S**<sub>2</sub> *S*<sub>1</sub> $t_1$ t<sub>2</sub> t<sub>3</sub> t4 t5 t<sub>7</sub> $t_6$ $e_2$ $e_4 e_5$

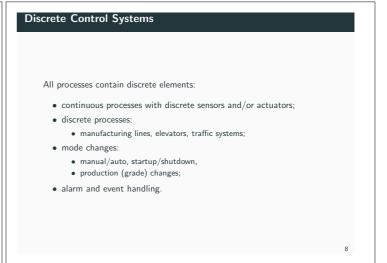

• Larger in volume than continuous control;
• Very little theoretical support:
• verification, synthesis;
• formal methods beginning to emerge;
• still not widespread in industry.

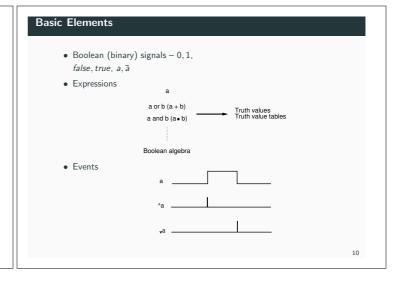

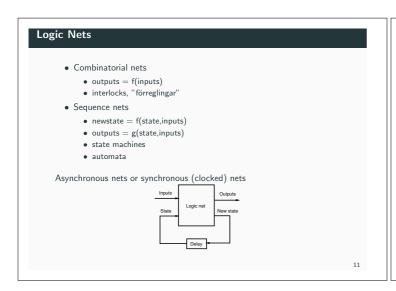

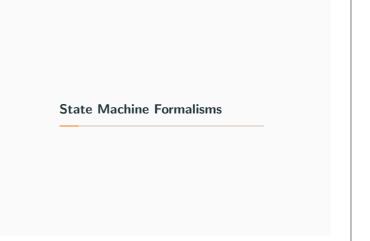

### State Machine

Formal properties  $\Rightarrow$  analysis possible in certain cases

Using state machines is often a good way to structure code.

Systematic ways to write automata code often not taught in programming courses.

13

## Moore Machine In-a State-Out-a Un-b Un-b Un-b In-c Out-c Out-c Out-c Out-c Out-c Out-c Out-c Out-c In-a State transitions in response to input events Output events (actions) associated with states

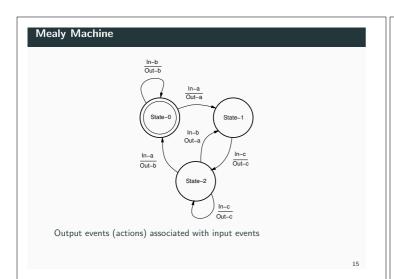

### Ordinary state machines lack structure so extensions are needed to make them practically useful: • hierarchy; • concurrency; • history (memory).

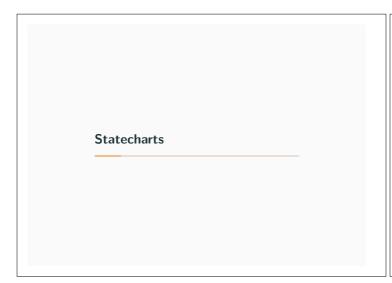

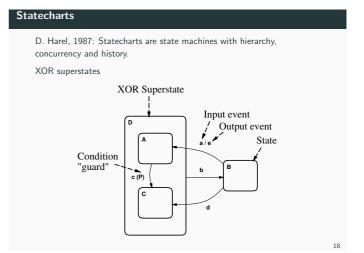

### 

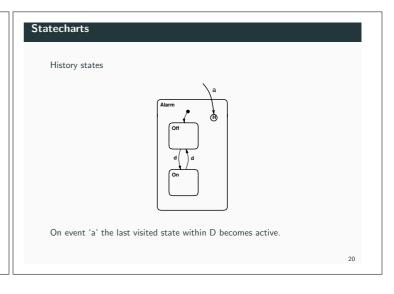

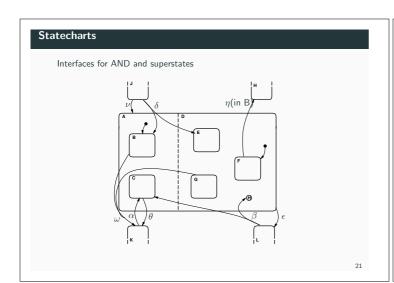

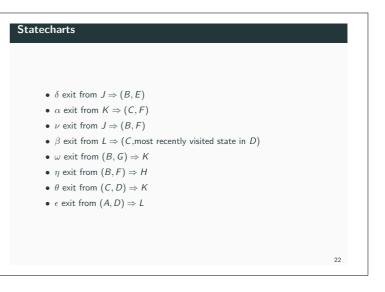

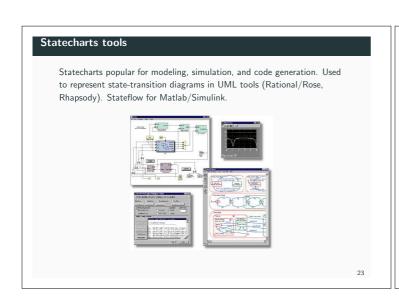

### Unfortunately, Harel only gave an informal definition of the semantics. As a results a number of competing semantics were defined. In 1996, Harel presented his semantics (the Statemate semantics) of Statechart and compared with 11 other semantics. The lack of a single semantics is still the major problem with Statecharts. Each tool vendor defines his own.

Statecharts semantics

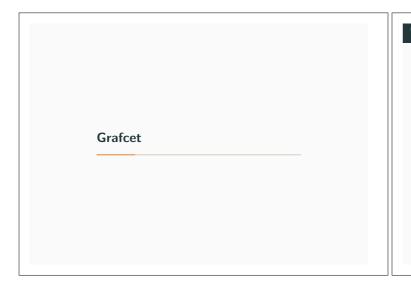

### Grafcet

Extended state machine formalism for implementation of sequence control.  $% \label{eq:control}%$ 

Industrial name: Sequential Function Charts (SFC).

Defined in France in 1977 as a formal specification and realization method for logical controllers.

Part of IEC 61131-3 (industry standard for PLC controllers).

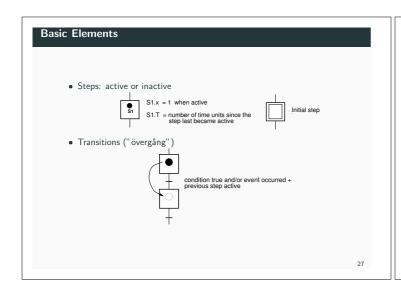

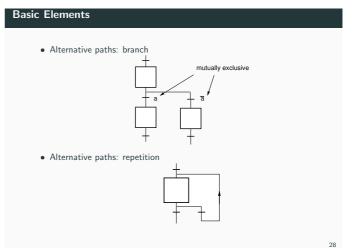

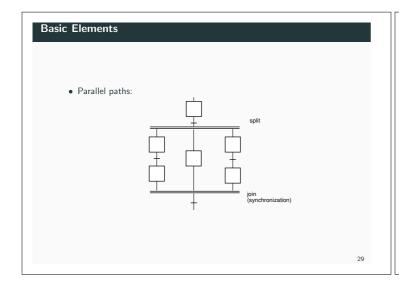

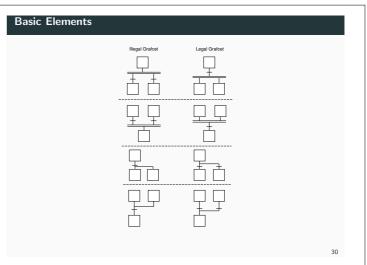

### Semantics

- 1. The initial step(s) is active when the function chart is initiated.
- 2. A transition is fireable if:

  - all steps preceding the the transition are active (enabled);
     the receptivity (transition condition and/or event) of the transition is true.

A fireable transition must be fired.

- $3. \ \mbox{All}$  the steps preceding the transition are deactivated and all the steps following the transition are activated when a transition is fired.
- 4. All fireable transitions are fired simultaneously.
- 5. When a step must be both deactivated and activated it remains activated without interrupt.

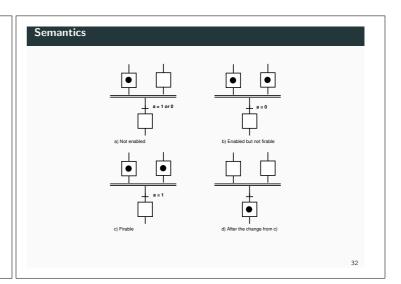

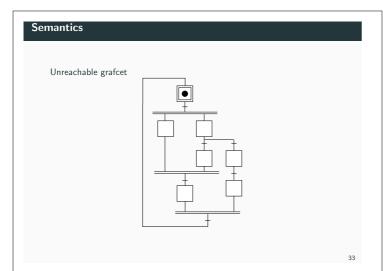

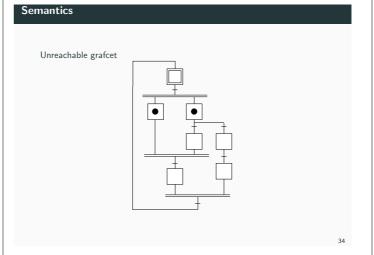

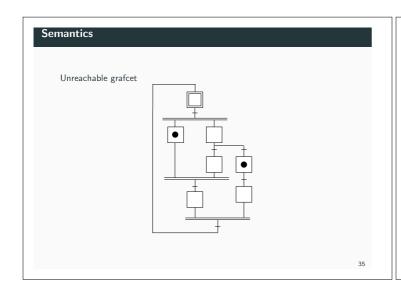

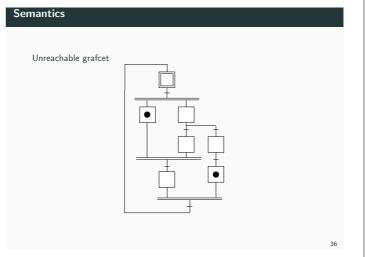

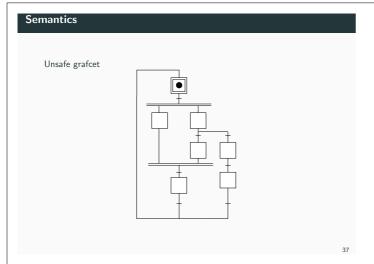

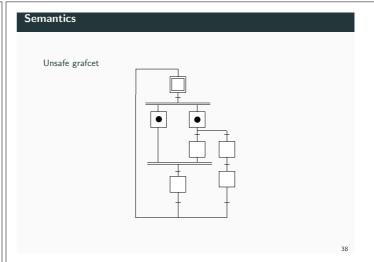

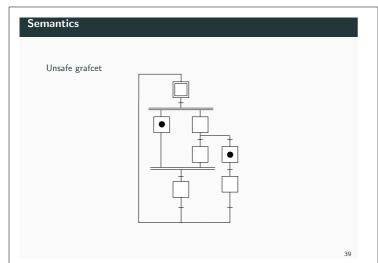

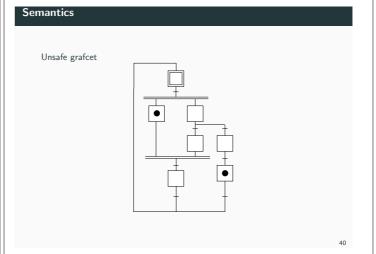

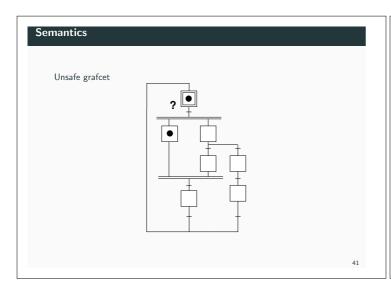

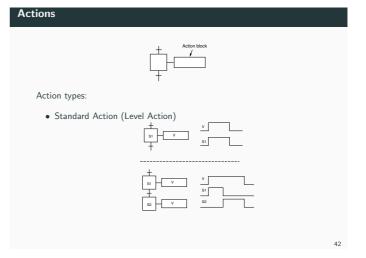

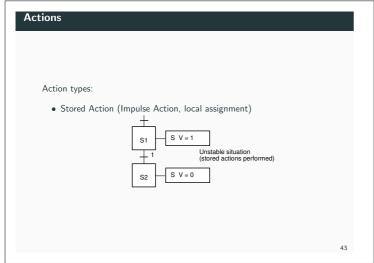

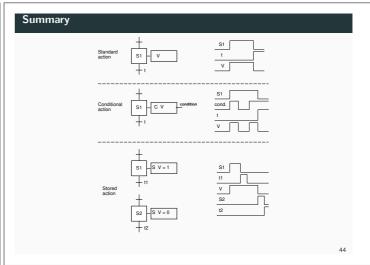

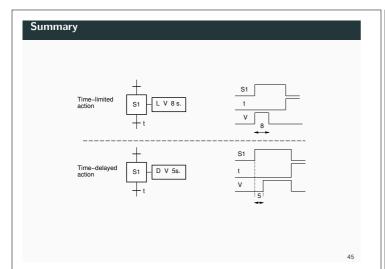

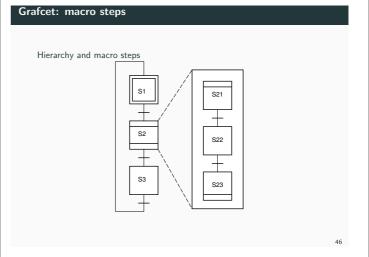

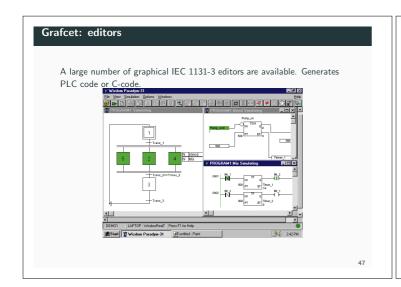

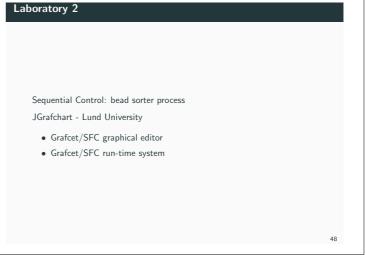

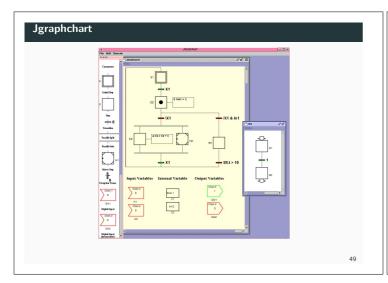

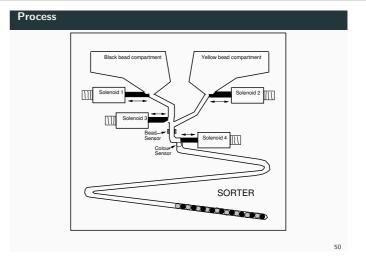

### Petri Nets

### Petri Nets C.A Petri, TU Darmstadt, 1962. A mathematical and graphical modeling method. Describe systems that are: • concurrent, • asynchronous or synchronous, • distributed, • nondeterministic or deterministic.

# Petri Nets Can be used at all stages of system development: • modeling, • analysis, • simulation/visualization ("playing the token game"), • synthesis, • implementation (Grafcet).

### Petri Nets

A Petri net is a directed bipartite graph consisting of places  $\ensuremath{P}$  and transitions  $\ensuremath{\mathcal{T}}.$ 

Places are represented by circles.

Transitions are represented by bars (or rectangles).

Places and transitions are connected by arcs.

In a marked Petri net each place contains a cardinal (zero or positive integer) number of tokens of marks.

Petri Nets

P1

T1

P2

T2

P4

T3

P4

T3

P5

P6

P6

55

### Petri Nets: Firing Rules

- 1. A transition  ${\tt t}$  is enabled if each input place contains at least one token.
- 2. An enabled transition may or may not fire.
- 3. Firing an enabled transition  ${\tt t}$  means removing one token from each input place of  ${\tt t}$  and adding one token to each output place of  ${\tt t}$ .

The firing of a transition has zero duration.

The firing of a sink transition (only input places) only consumes tokens.

The firing of a source transition (only output places) only produces tokens.

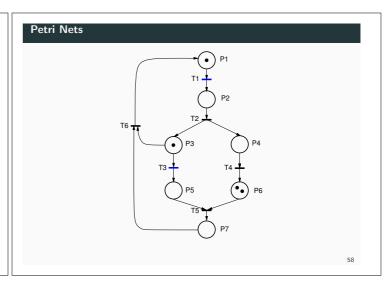

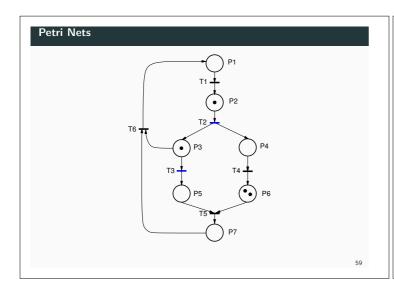

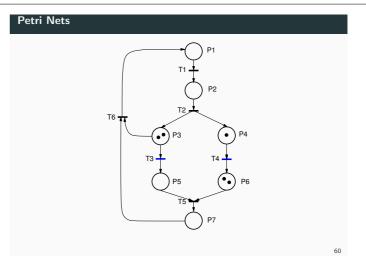

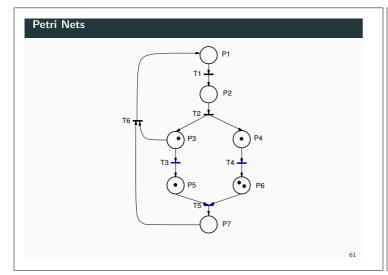

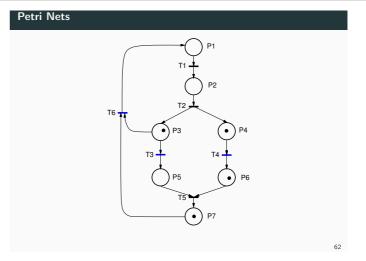

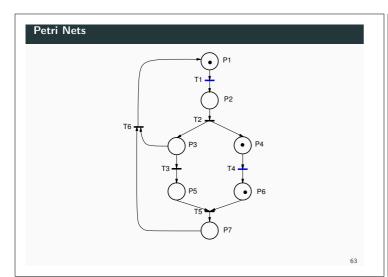

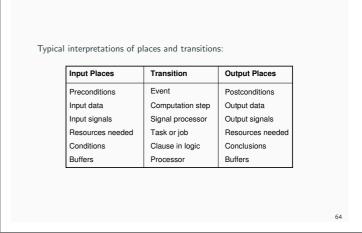

Petri Nets

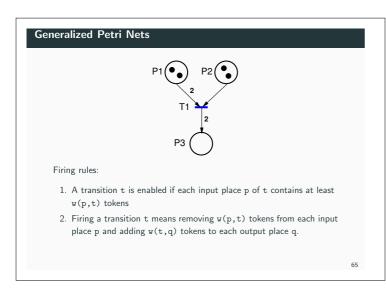

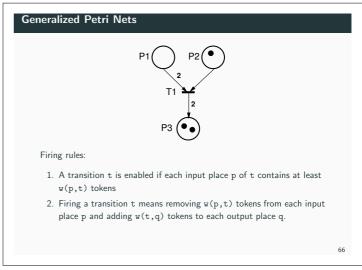

### Petri Net Variants

### Timed Petri Nets:

Times associated with transitions or places.

### High-Level Petri Nets:

Tokens are structured data types (objects).

### Continuous & Hybrid Petri Nets:

The markings are real numbers instead of integers.

Mixed continuous/discrete systems.

Petri Nets: Analysis

- Live: No transitions can become unfireable.
- Deadlock-free: Transitions can always be fired.
- Bounded: Finite number of tokens.

68

### Petri Nets: Analysis methods

### Analysis methods:

- Reachability methods:
  - exhaustive enumeration of all possible markings.
- Linear algebra methods:
  - describe the dynamic behaviour as matrix equations.
- Reduction methods:
  - transformation rules that reduce the net to a simpler net while preserving the properties of interest.

Petri Nets: The classical real-time problems

Dijkstra's classical problems:

- mutual exclusion problem,
- producer-consumer problem,
- readers-writers problem,
- dining philosophers problem.

All can be modeled by Petri Nets.

70

## Process A Process B Waiting for critical section inside section Executing outside section inside section in the section inside section in the section inside section in the section inside section in the section inside section in the section in the section in

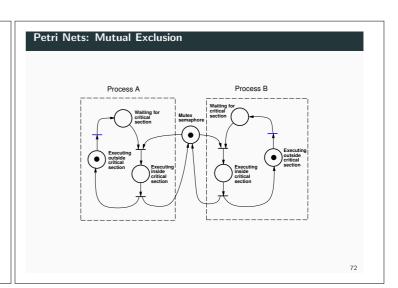

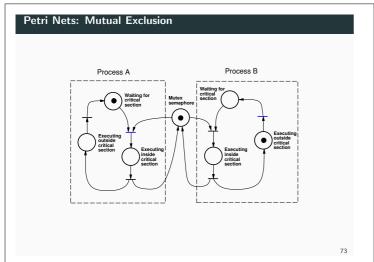

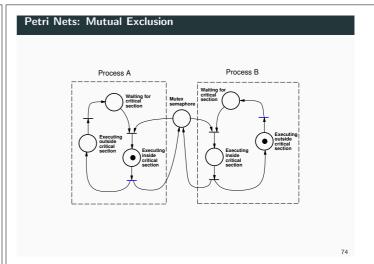

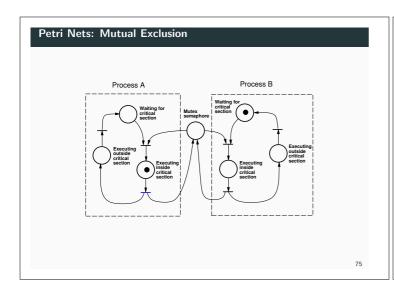

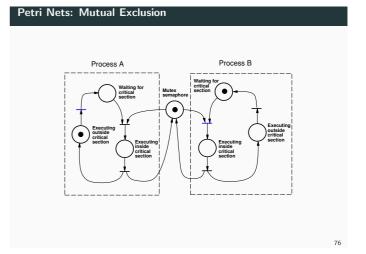

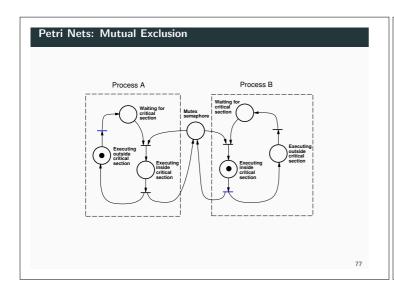

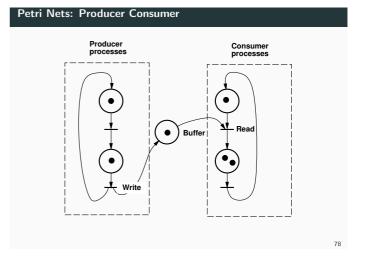

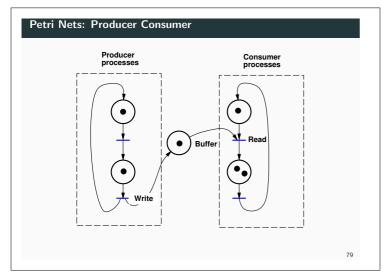

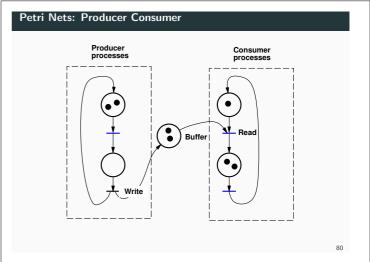

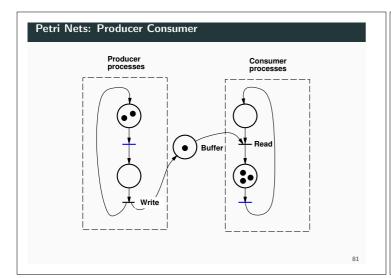

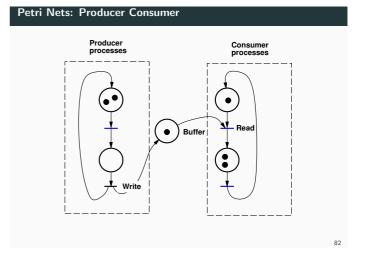

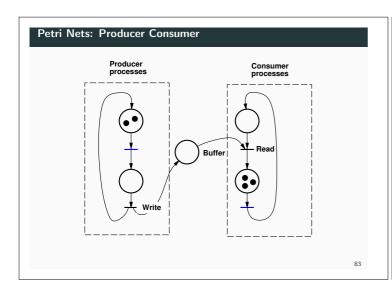

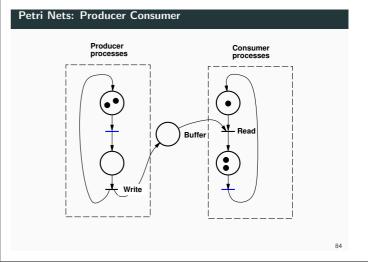

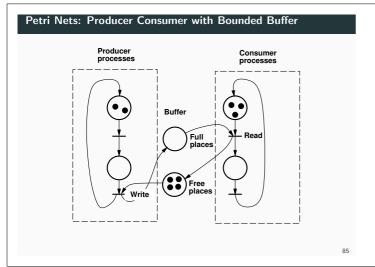

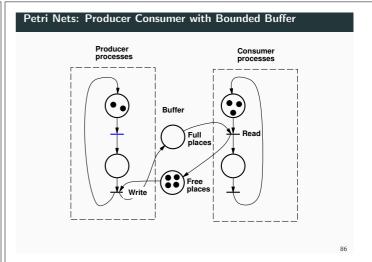

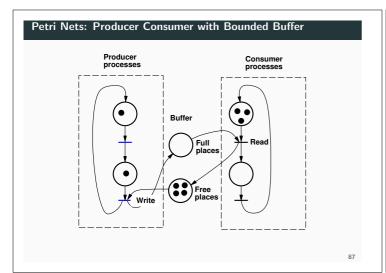

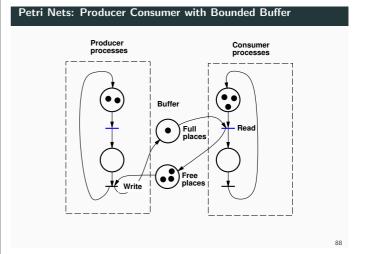

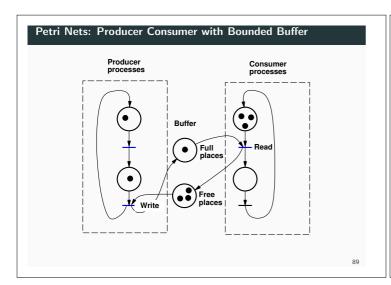

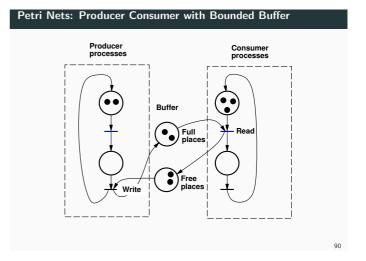

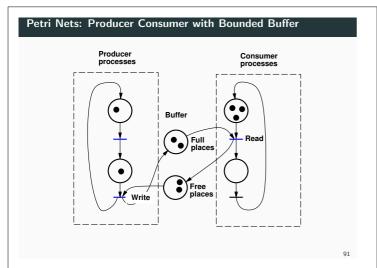

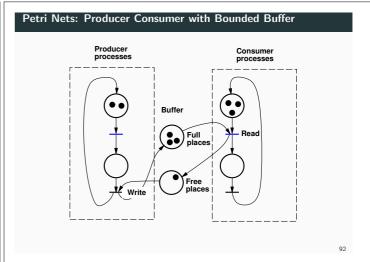

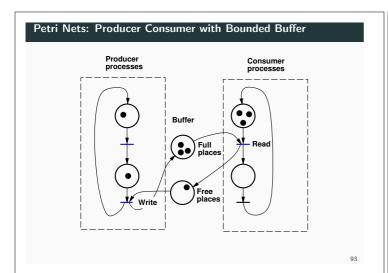

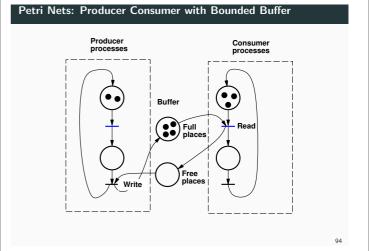

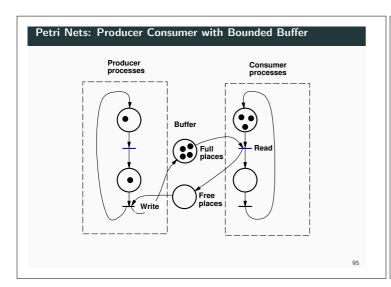

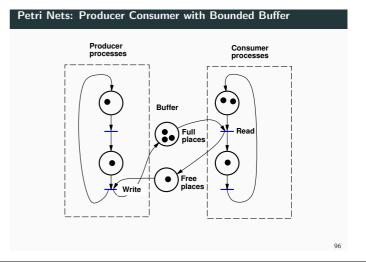

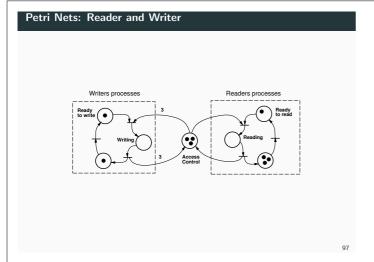

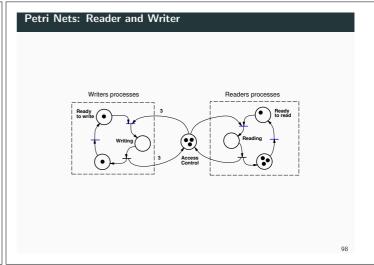

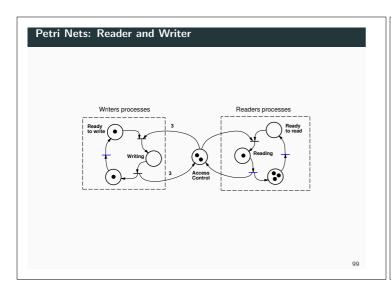

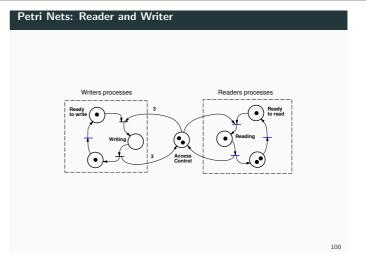

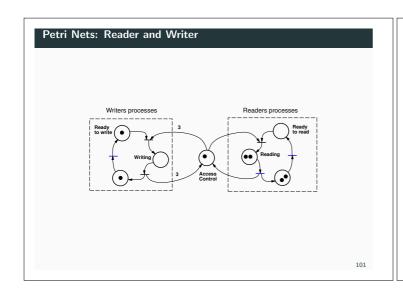

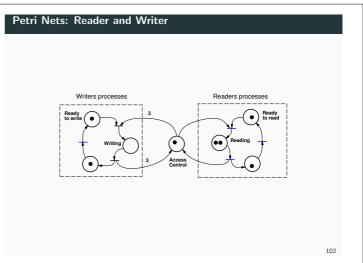

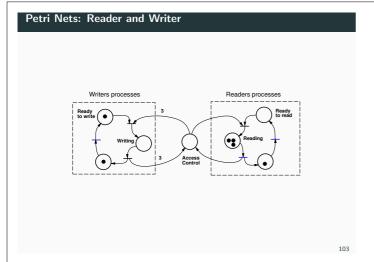

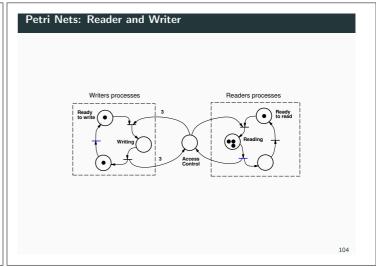

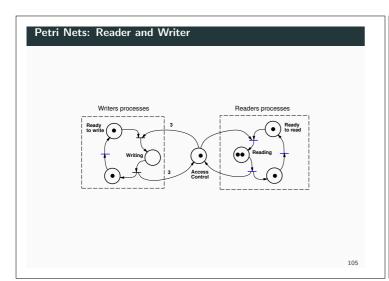

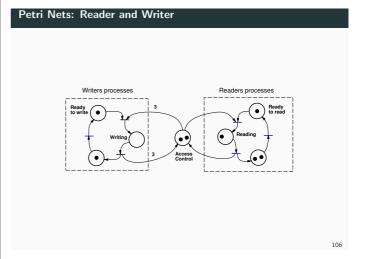

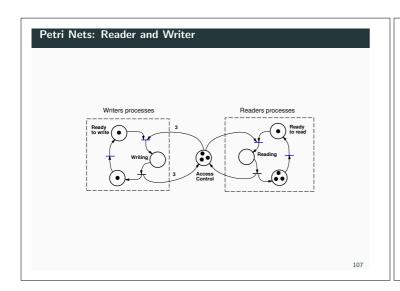

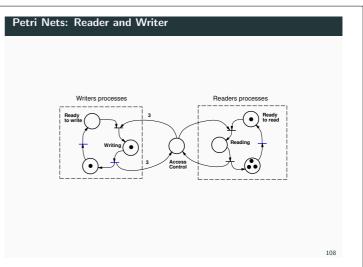

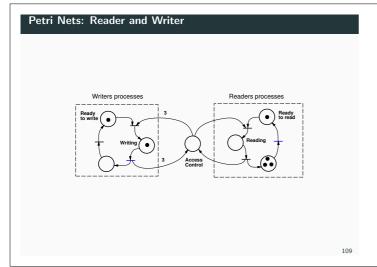

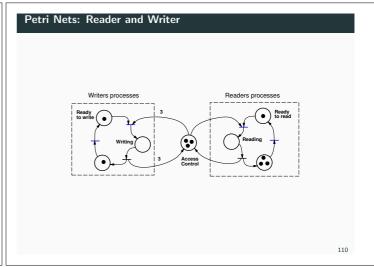

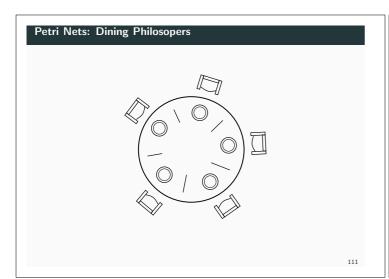

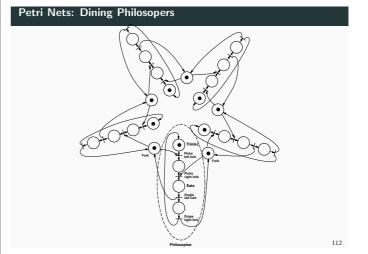

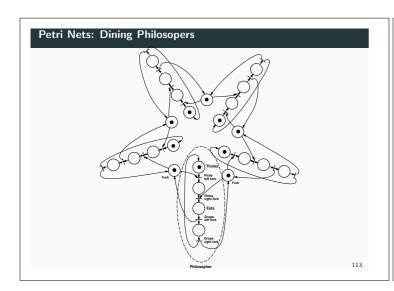

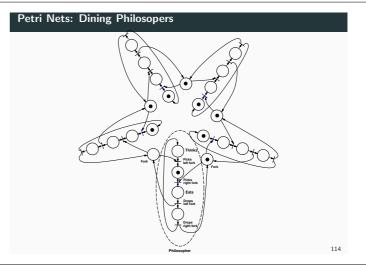

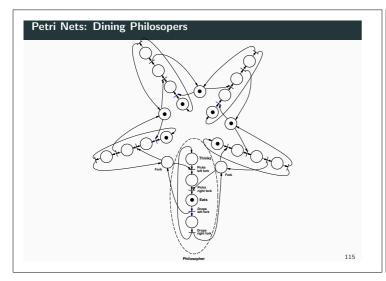

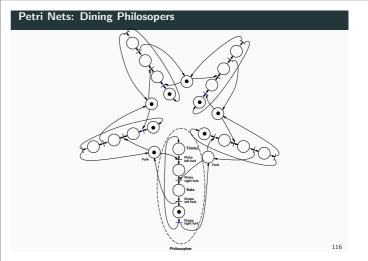

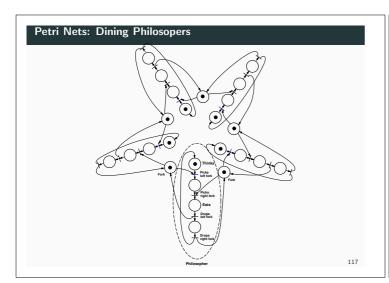

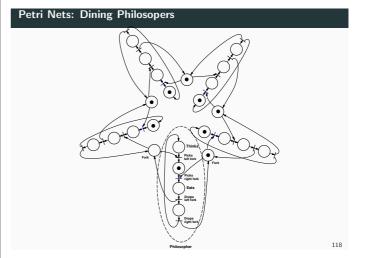

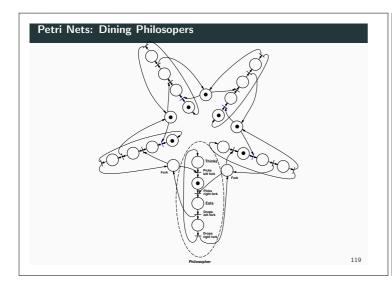

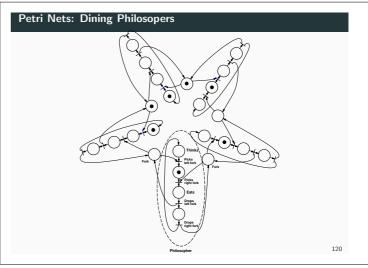

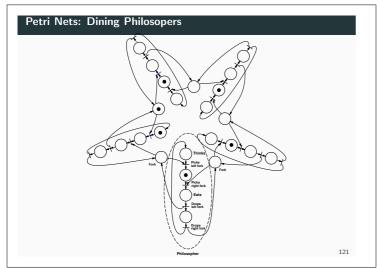

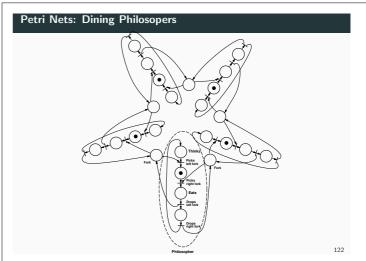

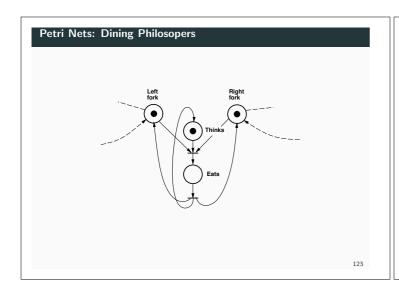

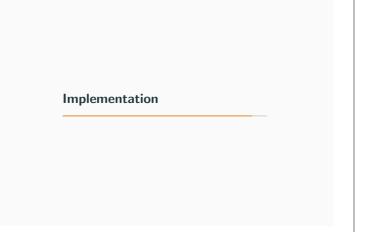

### Implementation (Not covered in the lecture – Homework)

Using state machines is often a good way to structure code.

Systematic ways to write automata code often not taught in programming courses.

- active or passive object
- Mealy vs Moore machines
- states with timeout events
- states with periodic activities

Often convenient to implement state machines as periodic processes with a period that is determined by the shortest time required when making  $\boldsymbol{a}$ state transition

### **Example: Passive State Machine**

The state machine is implemented as a synchronized object.

```
public class PassiveMealyMachine {
       private static final int STATE0 = 0;
       private static final int STATE1 = 1;
       private static final int STATE2 = 2;
        private static final int INA = 0;
       private static final int INB = 1;
       private static final int INC = 2;
        private static final int OUTA = 0;
       private static final int OUTB = 1;
private static final int OUTC = 2;
       PassiveMealyMachine() {
  state = STATE0;
       {\tt private} \ \ {\tt void} \ \ {\tt generateEvent(int} \ \ {\tt outEvent)} \ \ \{
16
          // Do something
                                                                                                  126
```

### Example: Passive State Machine public synchronized void inputEvent(int event) { switch (state) { case STATEO : switch (event) { case INA : generateEvent(OUTA); state = STATE1; break; case INB : generateEvent(OUTB); break; default : break; }; break; ${\tt case \ STATE1} \ : \ {\tt switch \ (event)} \ \ \{$ case INC : generateEvent(OUTC); state = STATE2; break; default : break; }; break; 12 case STATE2 : switch (event) { case INA : generateEvent(OUTB); state = STATEO; break; 13 case INC : generateEvent(OUTC); break; default : break; }: break: 127

### **Example: Active State Machine**

The state machine could also be implemented as an active object (thread)

The thread object would typically contain an event-buffer (e.g., an RTEventBuffer).

The run method would consist of an infinite loop that waits for an incoming event (RTEvent) and switches state depending on the event.

128

### **Example: Active State Machine**

An activity is an action that is executed periodically while a state is active

More natural to implement the state machine as a thread.

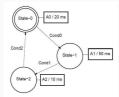

```
Example: Active State Machine 1
    public class ActiveMachine1 extends Thread {
      private static final int STATE0 = 0;
      private static final int STATE1 = 1;
      private static final int STATE2 = 2;
      private int state;
      ActiveMachine1() { state = STATEO; }
      private boolean condO() {
        // Returns true if condition 0 is true
12
      private boolean cond1() { }
      private boolean cond2() { }
13
15
      private void action0() {
16
        // Executes action 0
      private void action1() { }
      private void action2() { }
19
                                                                              130
```

```
Example: Active State Machine 1
      public void run() {
        long t = System.currentTimeMillis();
        long duration;
        while (true) {
          switch (state) {
            case STATEO : {
              action0(); t = t + 20;
duration = t - System.currentTimeMillis();
              if (duration > 0) {
                try { sleep(duration);
                } catch (InterruptedException e) {}
13
              if (cond0()) { state = STATE1; }
            } break;
            case STATE1 : {
16
             // Similar as for STATEO. Executes action1,
              // waits for 50 ms, checks
19
              // cond1 and then changes to STATE2
            }; break;
                                                                                131
```

```
case STATE2: {

// Similar as for STATE0. Executes action2,

// waits for 10 ms, checks

// cond2 and then changes to STATE0

}; break;

Conditions tested at a frequency determined by the activity frequencies of the different states.

sleep() spread out in the code
```

### Example: Active State Machine 2

The thread runs at a constant (high) base frequency. Activity frequencies multiples of the base frequency. Conditions tested at the base frequency.

```
public void run() {
           long t = System.currentTimeMillis();
          long duration;
           int counter = 0;
          while (true) {
             counter++;
             switch (state) {
             case STATEO : {
              if (counter == 4) { counter = 0; action0(); }
if (cond0()) { counter = 0; state = STATE1; }
             }; break;
              case STATE1 : {

// Similar as for STATE0. Executes action1

// if counter == 10. Changes to STATE2 if

// cond1() is true
12
13
             }; break;
16
                                                                                                           133
```

### Example: Active State Machine 2

- Polled time handling
- Complicated handling of counter
- Conditions tested at a high rate